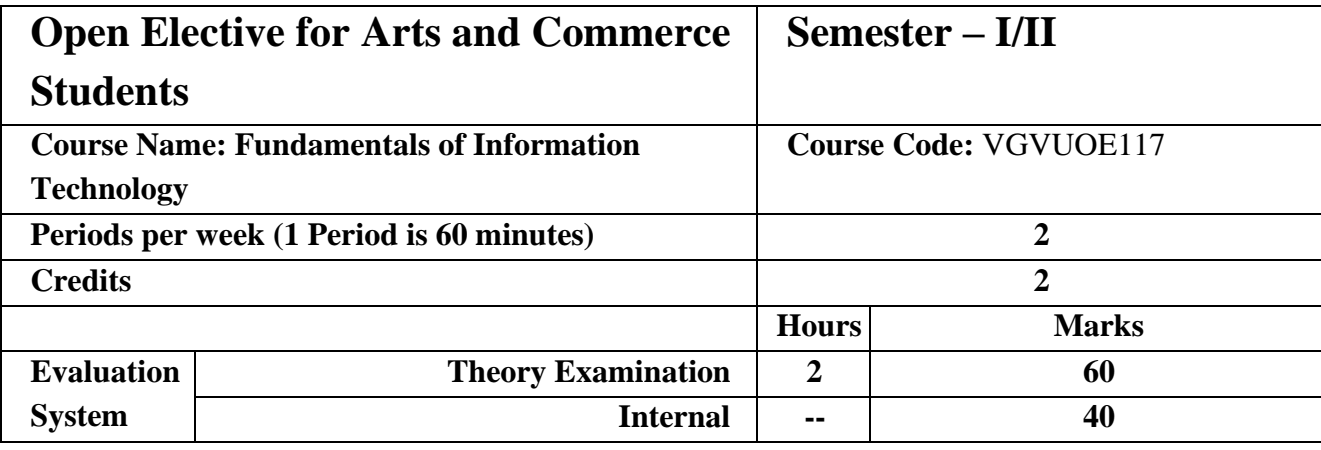

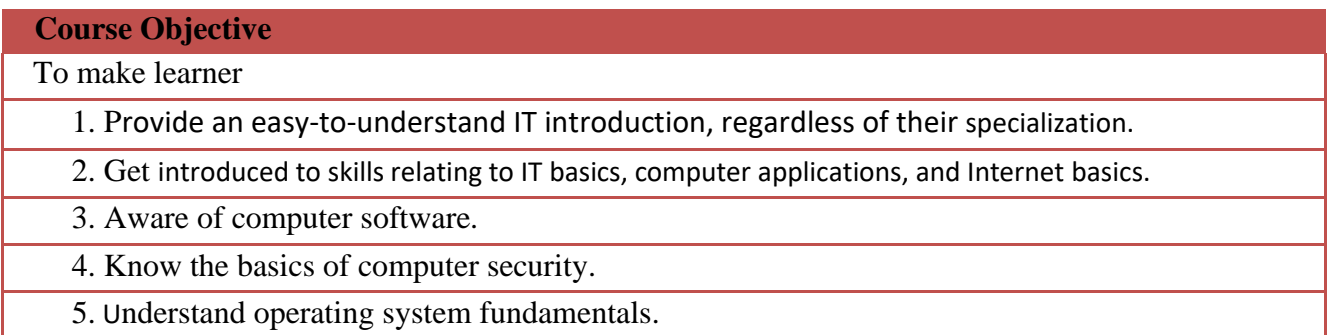

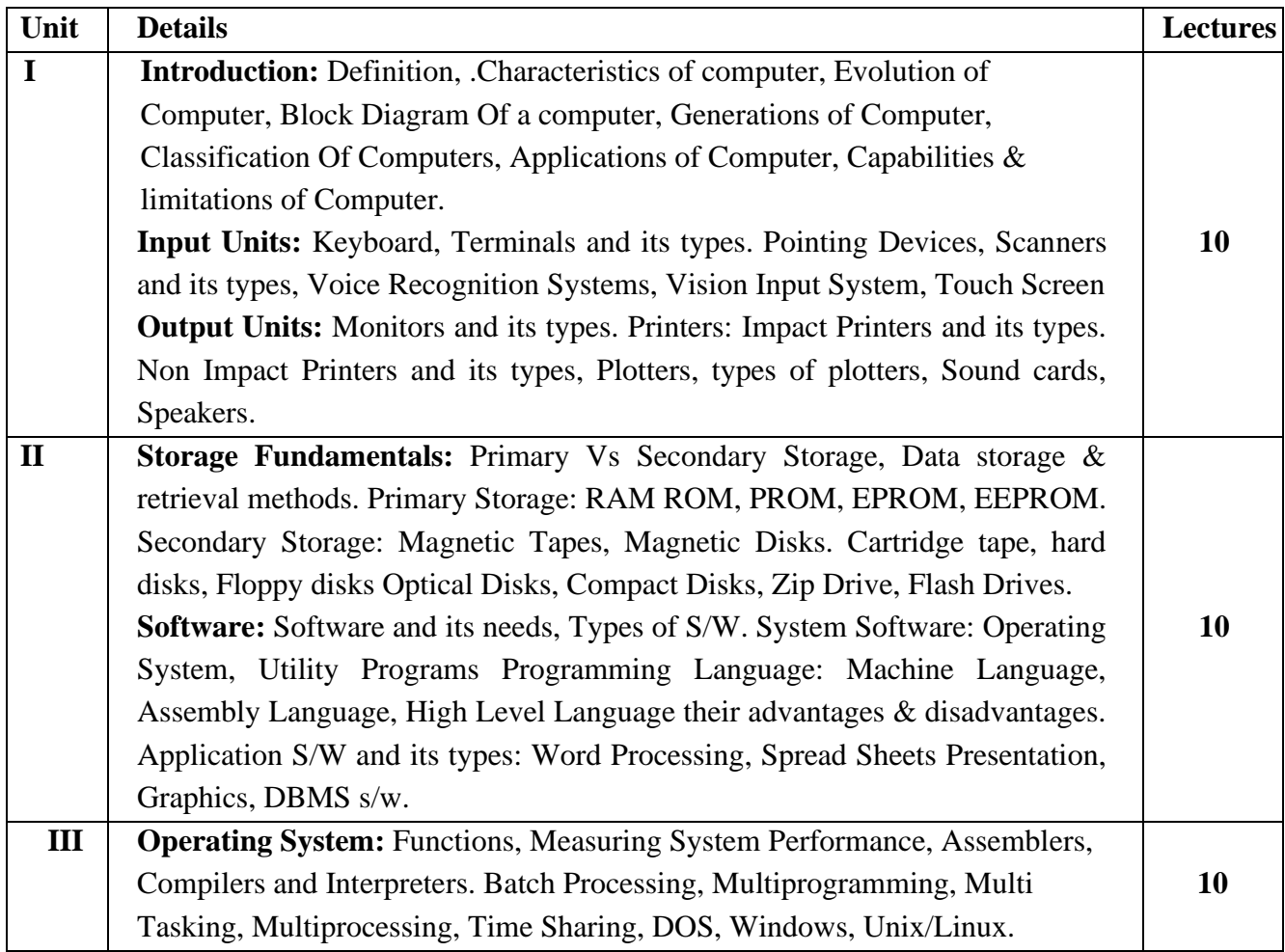

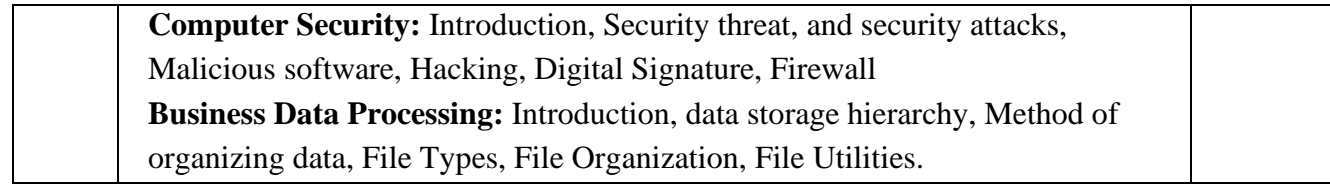

### **Course Outcome**

**At the end of this course, learner should be able to**

**CO1** Understand basic concepts and terminology of information technology.

**CO2** a basic understanding of personal computers and their operations

**CO3** Identify computer hardware and software.

**CO4** Identify issues related to information security.

**CO5** Understand security concepts and terminologies.

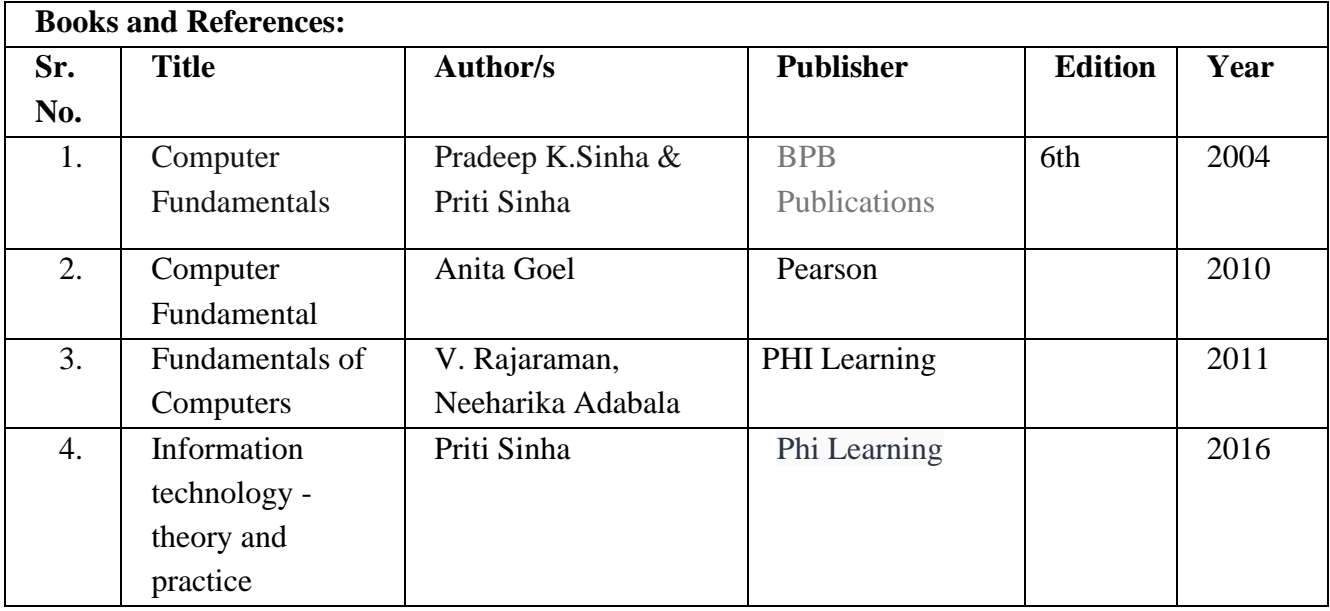

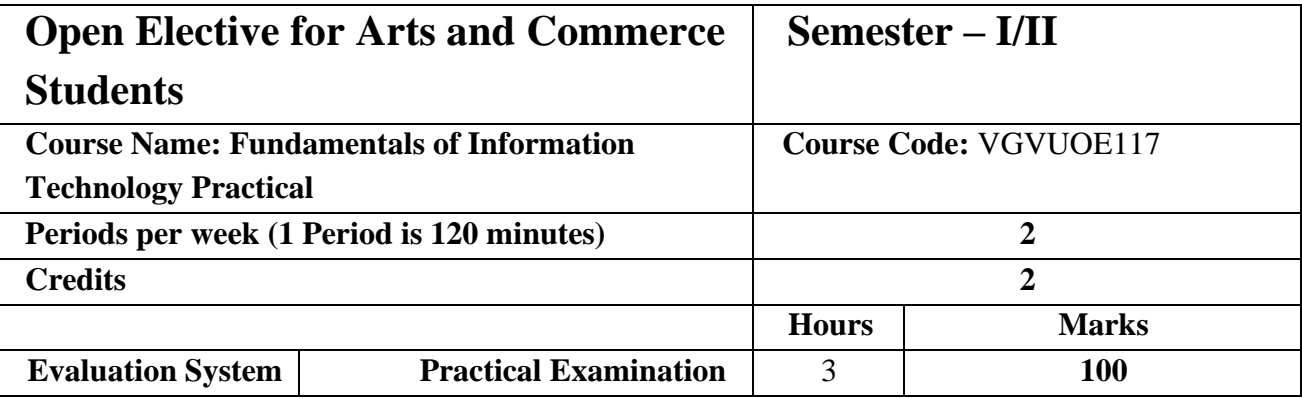

# **Course Objective** Enable learner

- 1. To understand basic windows(DOS) commands.
- 2. To get the knowledge of windows Desktop and various utilities.
- 3. To become aware of Microsoft word.
- 4. To become aware of Microsoft Excel.
- 5. To become aware of Microsoft Powerpoint.

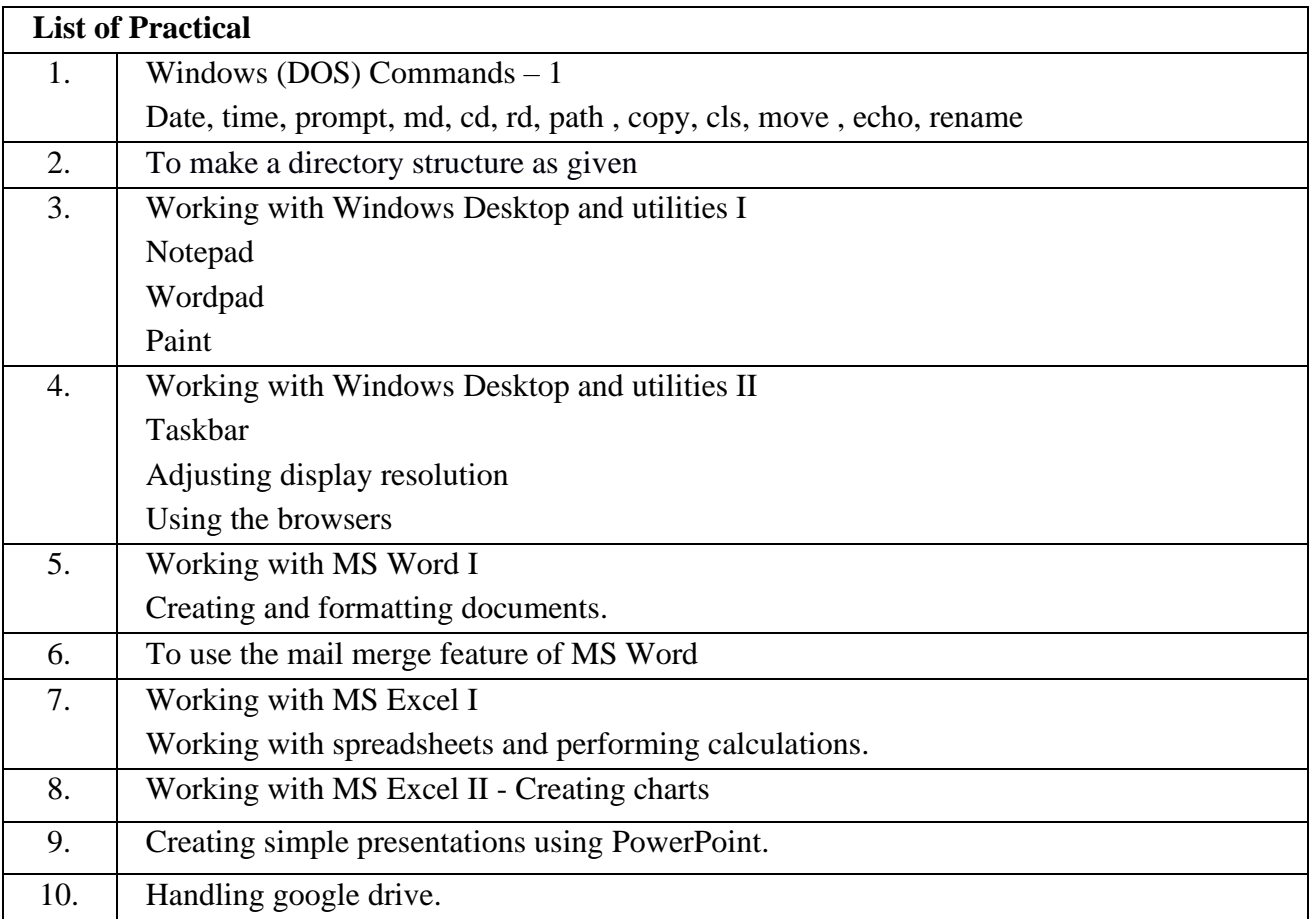

### **Course Outcome**

**At the end of this course, learner should be able to**

- **CO1** Get system information by executing DOS commands
- **CO2** Handle windows utilities.
- **CO3** Create and format word document.
- **CO4** Perform calculations and work with excel sheet.
- **CO5** Create effective presentation using powerpoint.

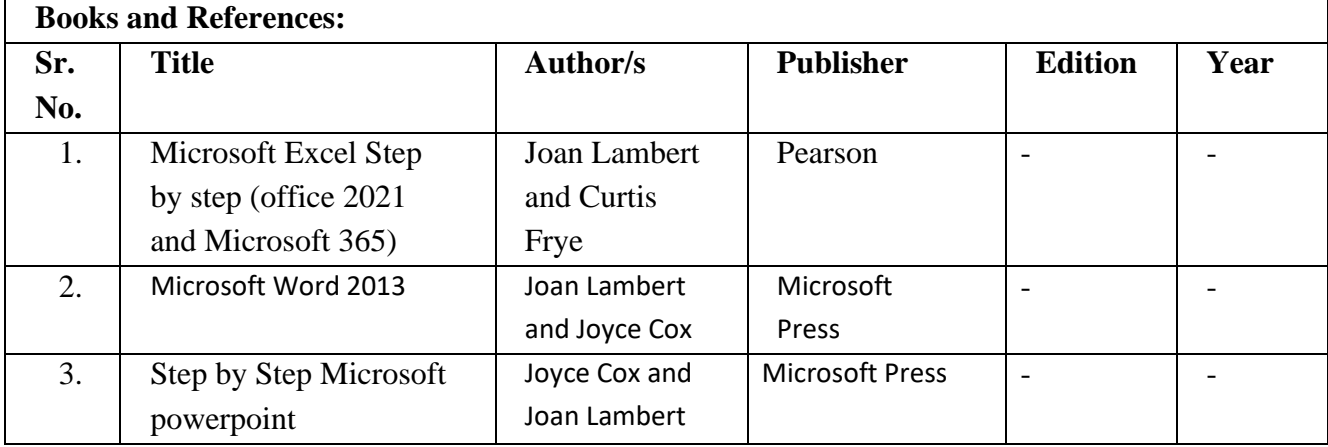

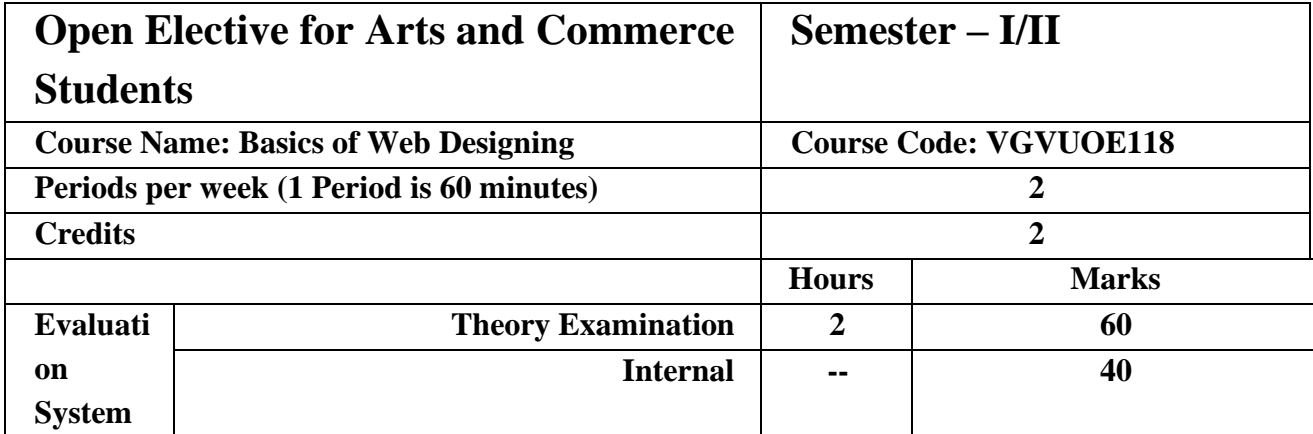

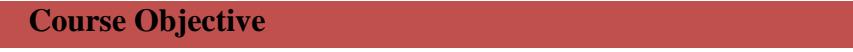

To make learner understand concept of

- 1. Learn the language of the web: HTML used to develop website.
- 2. Web Page design with tags.
- 3. Become familiar with graphic design principles that relate to web design
- 4. Learn how to implement theories into practice.
- 5. Develop skills in analyzing the usability of a web site.

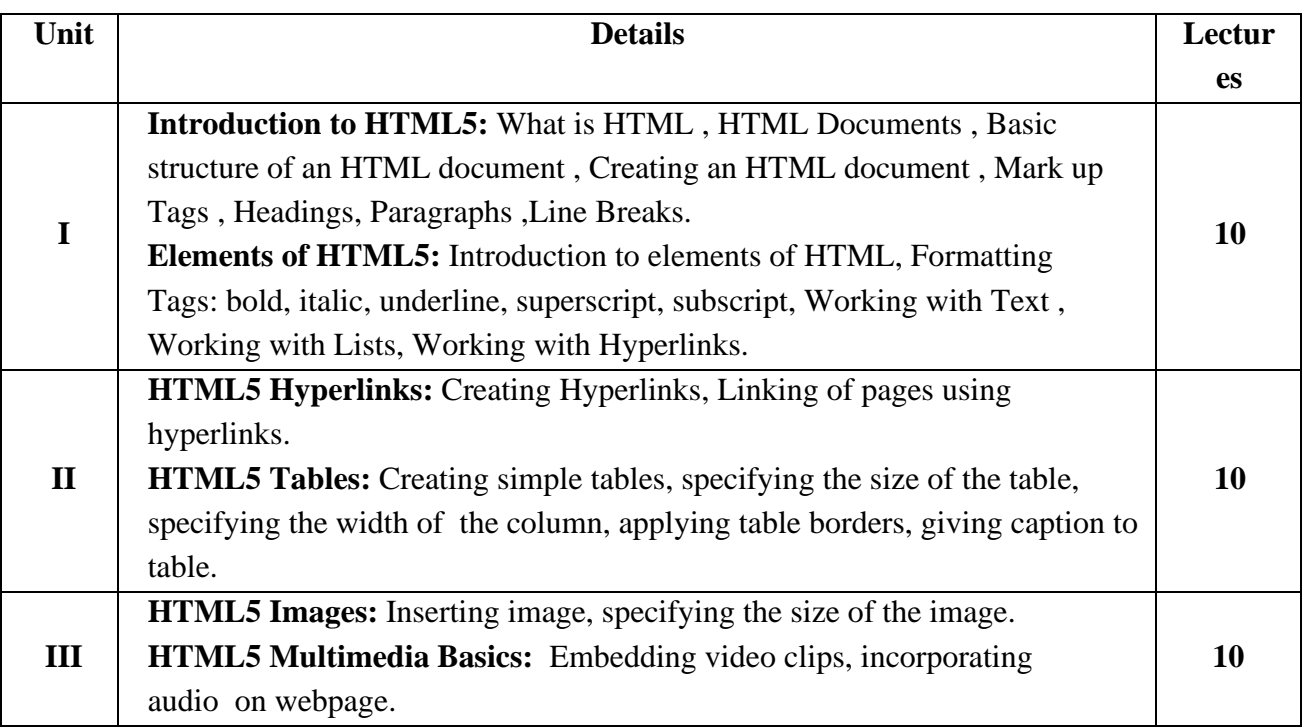

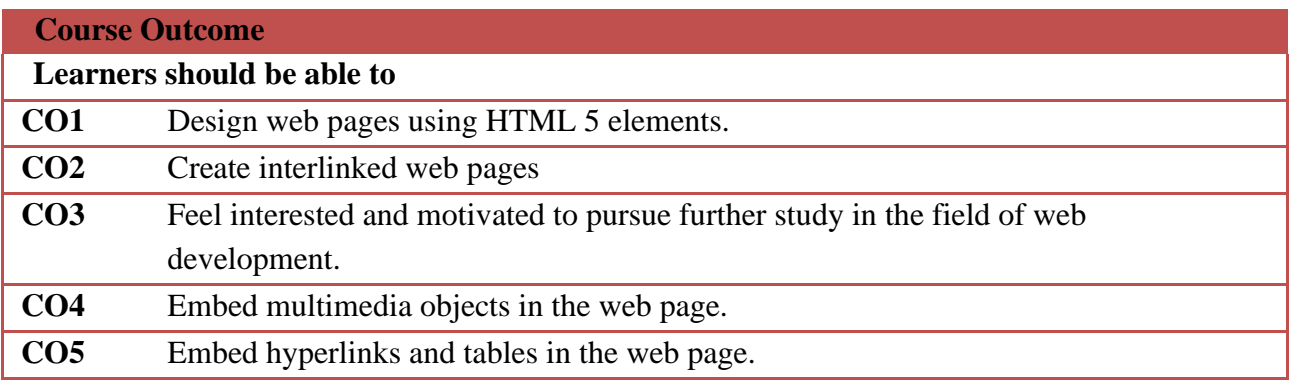

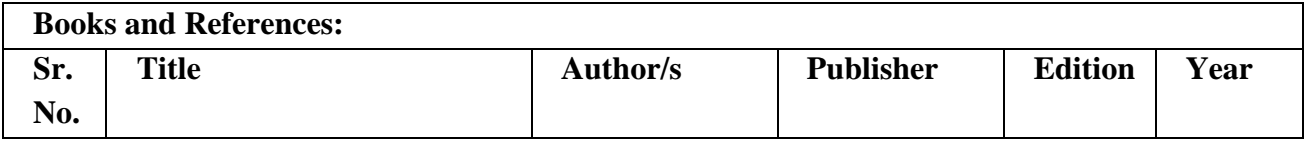

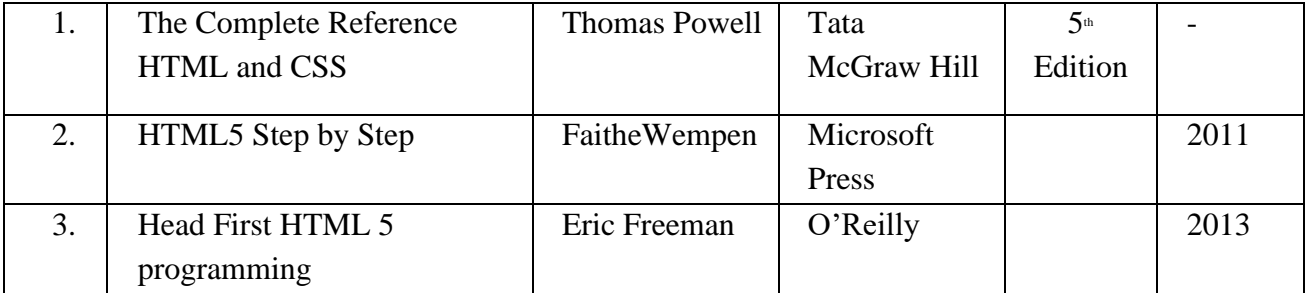

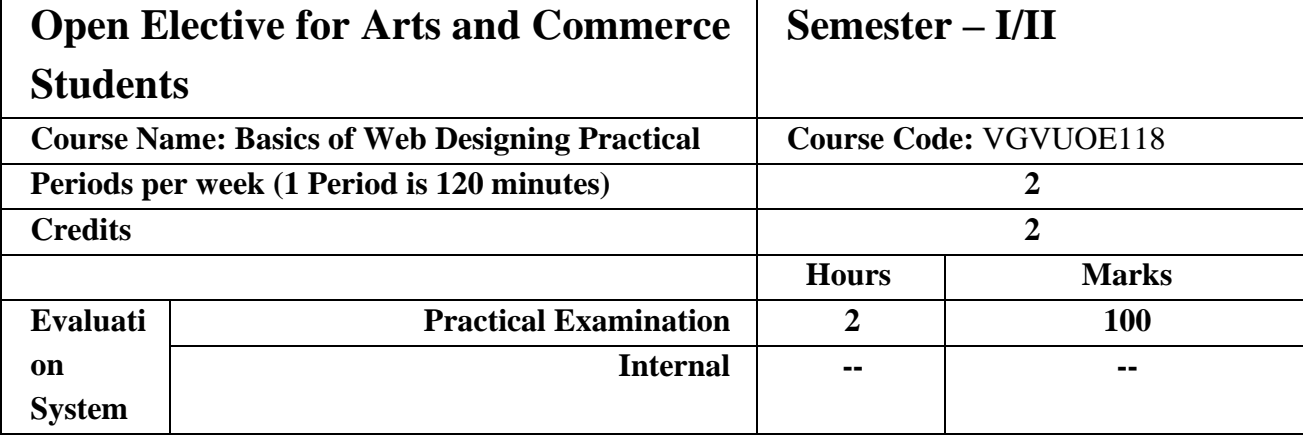

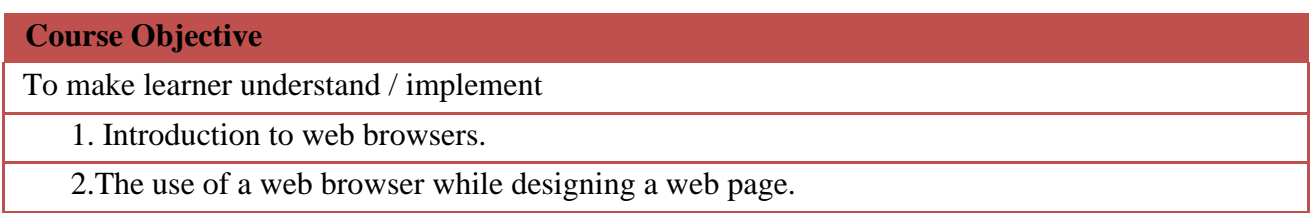

- 3. The use of various elements used to design web pages.
- 4. To develop the ability to logically plan and develop web pages.
- 5. The working of web page and implementation with the web browser

### **List of Practical**

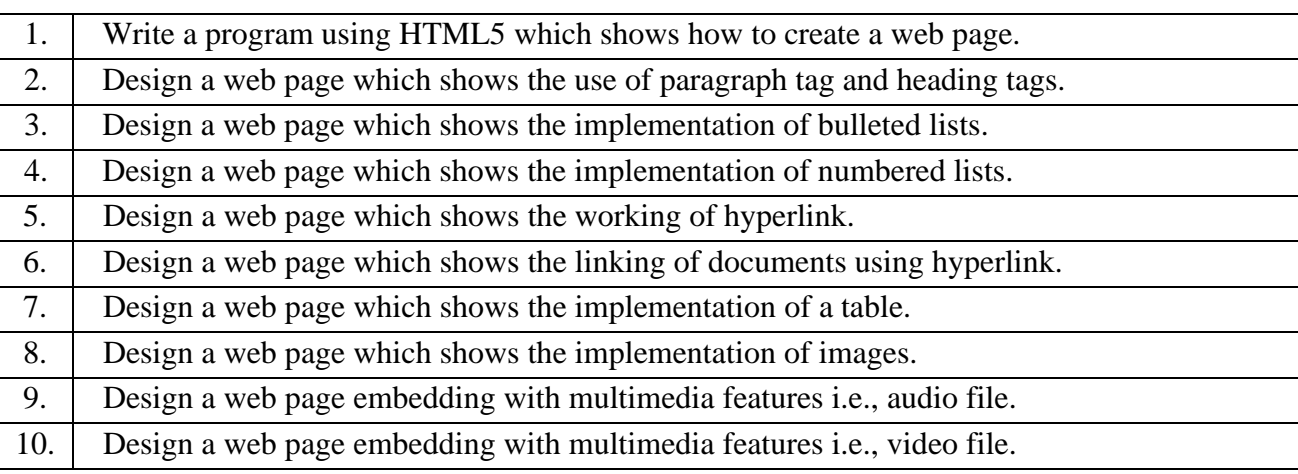

### **Course Outcome**

### **Learners should be able use HTML5 to**

**CO1** Implement the syntax and semantics of HTML5 tags.

**CO2** Write a basic well formed structure of HTML5 webpage.

**CO3** To use a variety of tags to develop web pages.

**CO4** To construct basic websites using HTML5.

**CO5** Use their learned skills, knowledge and abilities to develop web sites.

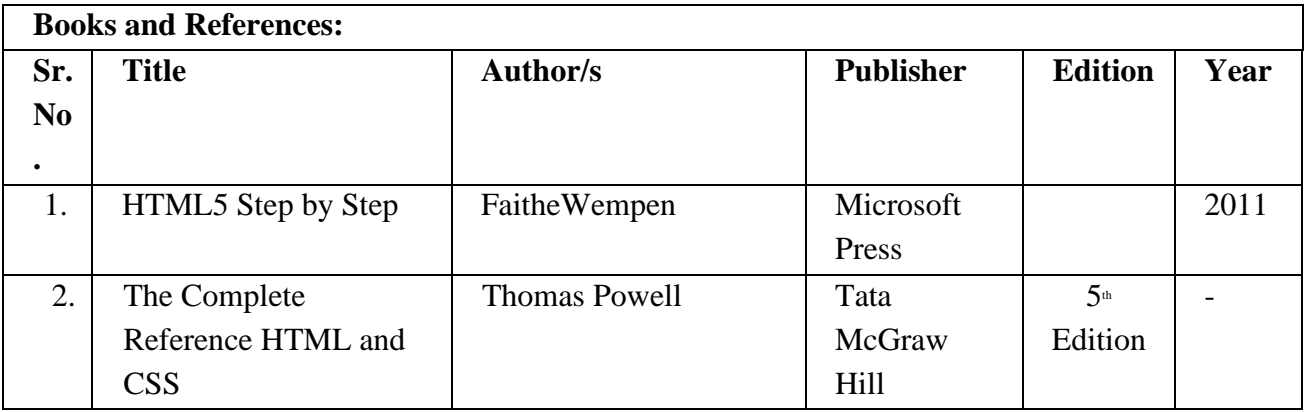

# **Evaluation Scheme**

**(OE - Science )**

## *1Internal Evaluation (40 marks).*

### *Practical Exam:*

## **A Certified copy journal is essential to appear for the practical examination.**

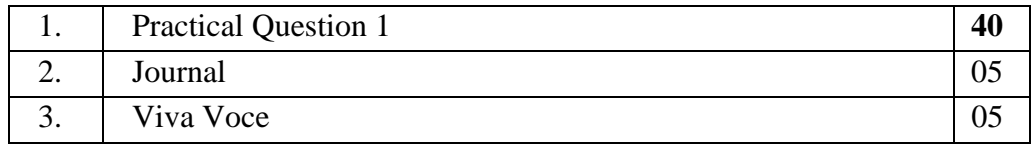

## *2. External Examination: (60marks)*

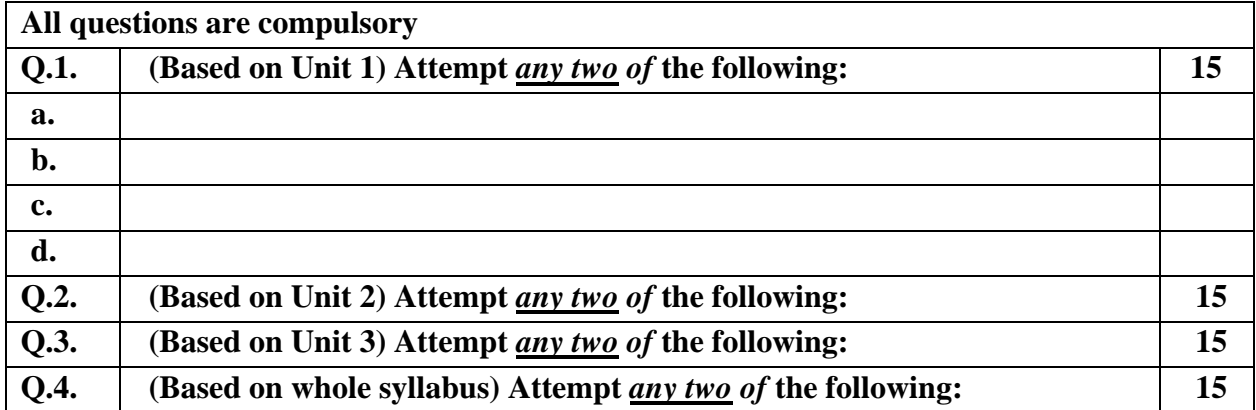